## Командные файлы

(примеры программирования)

#### Командные языки

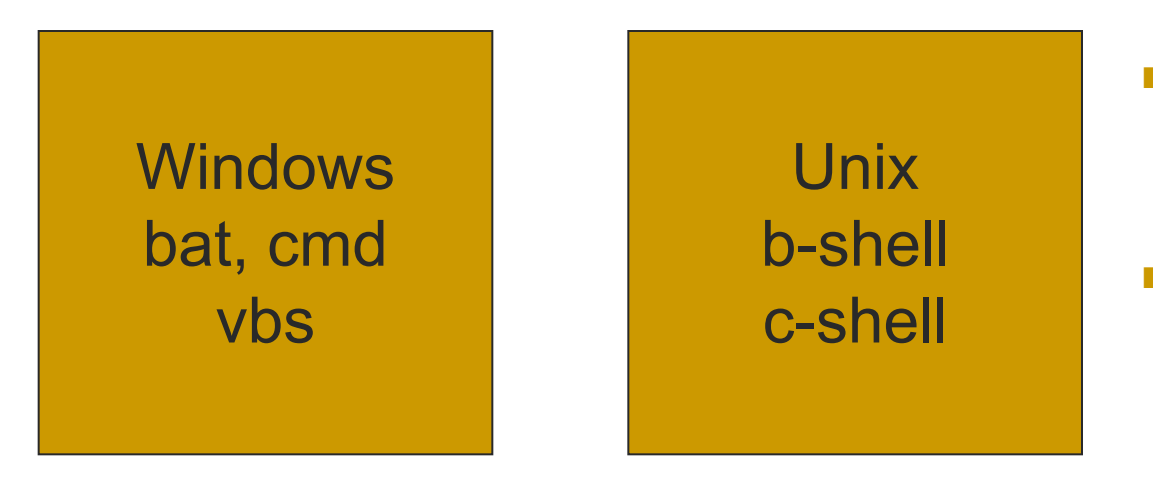

Многоплатформенные скриптовые языки JavaScript Python Perl Rubby Tc

- **■ bat** от английского *batch* – пачка.
- каждая строка (лист «пачки») этого текстового по типу файла, представляет собой одну из команд **DOS** или **Windows,** либо вызов **исполняемых файлов**.

# Команды (консоль)

- Запуск команды
- 1. Выполнить имя команды
- 2. Из консольного окна cmd
- 3. Из окна файлового менеджера (FAR)

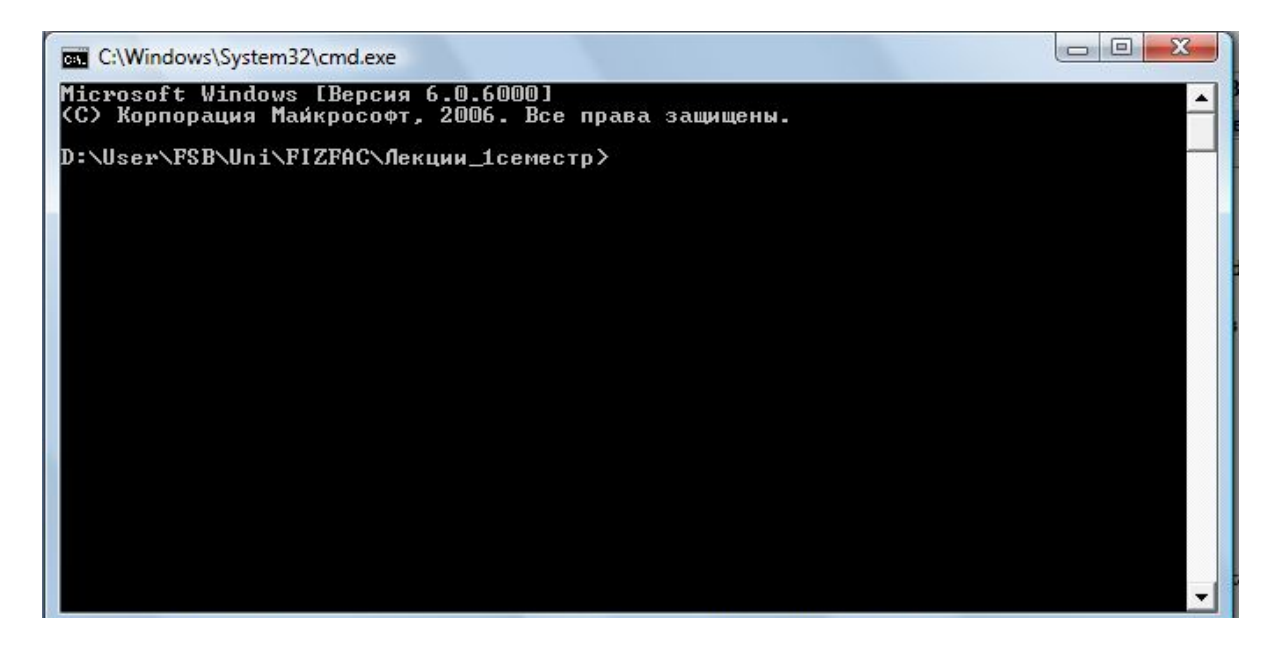

#### Примеры команд

# Имя\_команды [аргументы] [/параметр]

C:\Windows\System32\cmd.exe

 $-x$ 

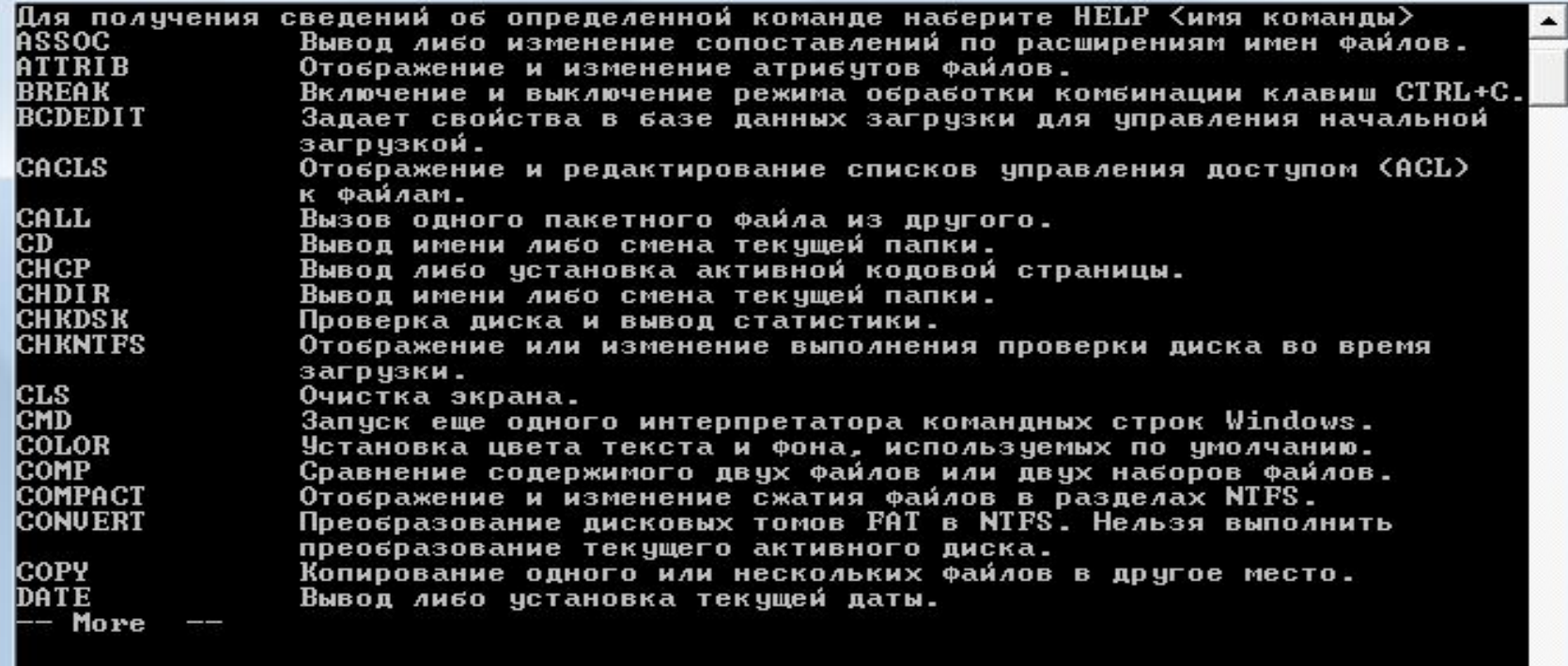

# Метасимволы в именах файлов

\* - любой символ в любом количестве ? – любой символ (один)

COPY \* DAT \* TXT DEL \*.TMP **DEL ???** 

### Пакетные файлы

autoexec.bat config.sys

Файлы конфигурации для DOS. Win98, WinNT

\*.bat

\*.cmd

Текстовые файлы, содержащие команды и допустимые операторы

Вместе с несколькими *системными переменными*, они составляют упрощенный *командный язык,*  который позволяет автоматизировать рутинные операции с файлами – копирование, удаление, создание архивов и т.д

# Операторы командного языка Windows

Кроме того, в пакетных файлах разрешено использовать несколько операторов:

- $\mu$ икла FOR,
- условия IF,
- перехода GOTO,
- останова PAUSE, а также
- оператор вызова другого пакетного файла – CALL.
- вывод текста на экран (печать) ЕСНО
- запрет вывода команд файла  $\omega$

### Примеры командных файлов

test1.bat

test2.bat

REM Переименование файлов ren \*.dat \*.txt

@echo off ECHO Переименование файлов ren \*.%1 \*.txt

D:\tmp>test1.bat

D:\tmp>REM Переименование

D:\tmp>ren \*.dat \*.txt Не удается найти указанный файл.

D:\tmp>test2.bat Переименование файлов Ошибка в синтаксисе команды.

#### Запуск из командной строки

# D:\tmp>test2.bat dat **lepeumenobanue файлов** Не удается найти указанный файл.

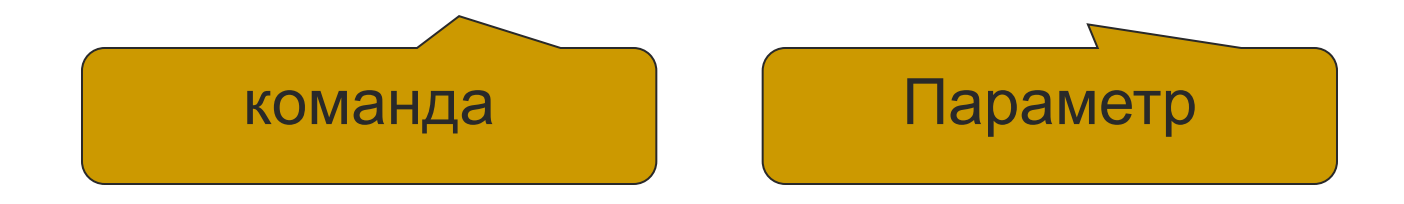

#### Модернизация программы

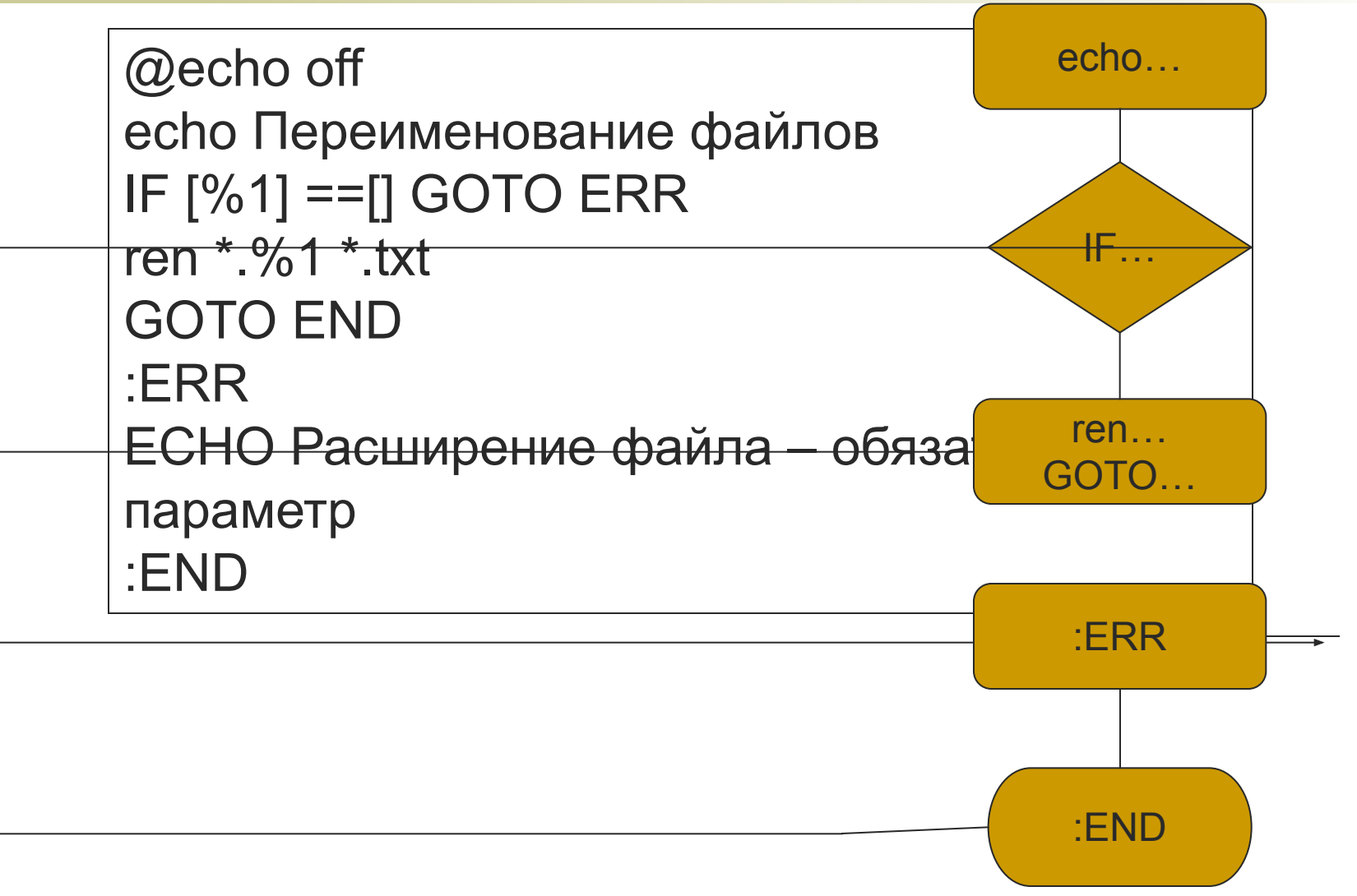

## Давайте поверим,

имеется ли в текущей папки файлы с заданным расширением. Если нет, корректно обработаем эту ситуацию.

@echo off **REM Переименование файлов**  $IF [%1] == []$  GOTO ERR IF NOT EXIST [\*.%1] GOTO NE ren  $*9.1 *$ txt **GOTO END**  $:$ NF ЕСНО Файлы с расширением %1 не найдены! **GOTO END**  $ERR$ **ECHO Расширение файла - обязательный параметр** :END

### Задание

Написать программу (bat-файл) копирующий файлы с расширением lnk в указанную папку. Имя папки – параметр. Учесть возможные ошибки и правильно обработать их.